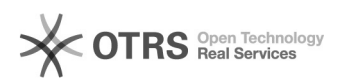

## Не печатаются документы через AirPrint после его включения в настройках МФУ

14.08.2022 13:32:13

## **Печать статьи FAQ**

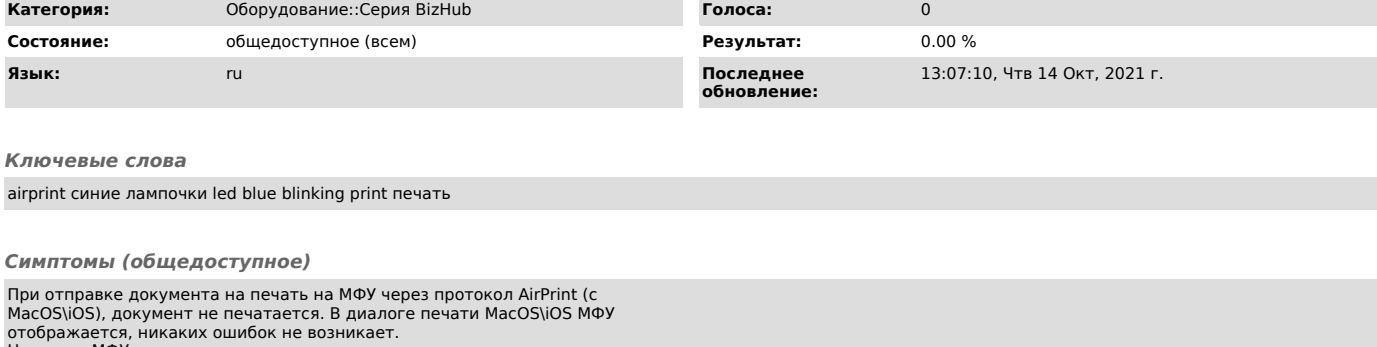

отображается, никаких ошибок не возникает.<br>На самом МФУ мигают синие лампочки непродолжительное время, следов<br>отправленного на печать задания в "Списке заданий" нет

*Проблема (общедоступное)*

*Решение (общедоступное)*

Необходимо проверить и поменять настройку на МФУ<br>В веб-интерфейсе, в режиме Администратора, Print Setting->Basic<br>Settings->PDL Setting на Auto